# **Bivariate** Relationships

17.8712012

# Testing associations (not causation!)

#### ■ Continuous data

□ Scatter plot (always use first!)

 $\square$  (Pearson) correlation coefficient (rare, should be rarer!)

- □ (Spearman) rank-order correlation coefficient (rare)
- □ Regression coefficient (common)

#### ■ Discrete data

- □ Cross tabulations
- $\square$  χ<sup>2</sup>
- □ Gamma, Beta, etc.

# Continuous DV, continuous EV

- Dependent Variable: DV
- Explanatory (or independent) Variable: EV
- $\blacksquare$  Example: What is the relationship between Black percent in state legislatures and black percent in state populations

# Regression interpretation Three key things to learn (today)

- 1.Where does regression come from
- 2.To interpret the regression coefficient
- 3. To interpret the confidence interval
	- $\blacksquare$  We will learn how to calculate confidence intervals in a couple of weeks

### Linear Relationship between African American Population & Black Legislators

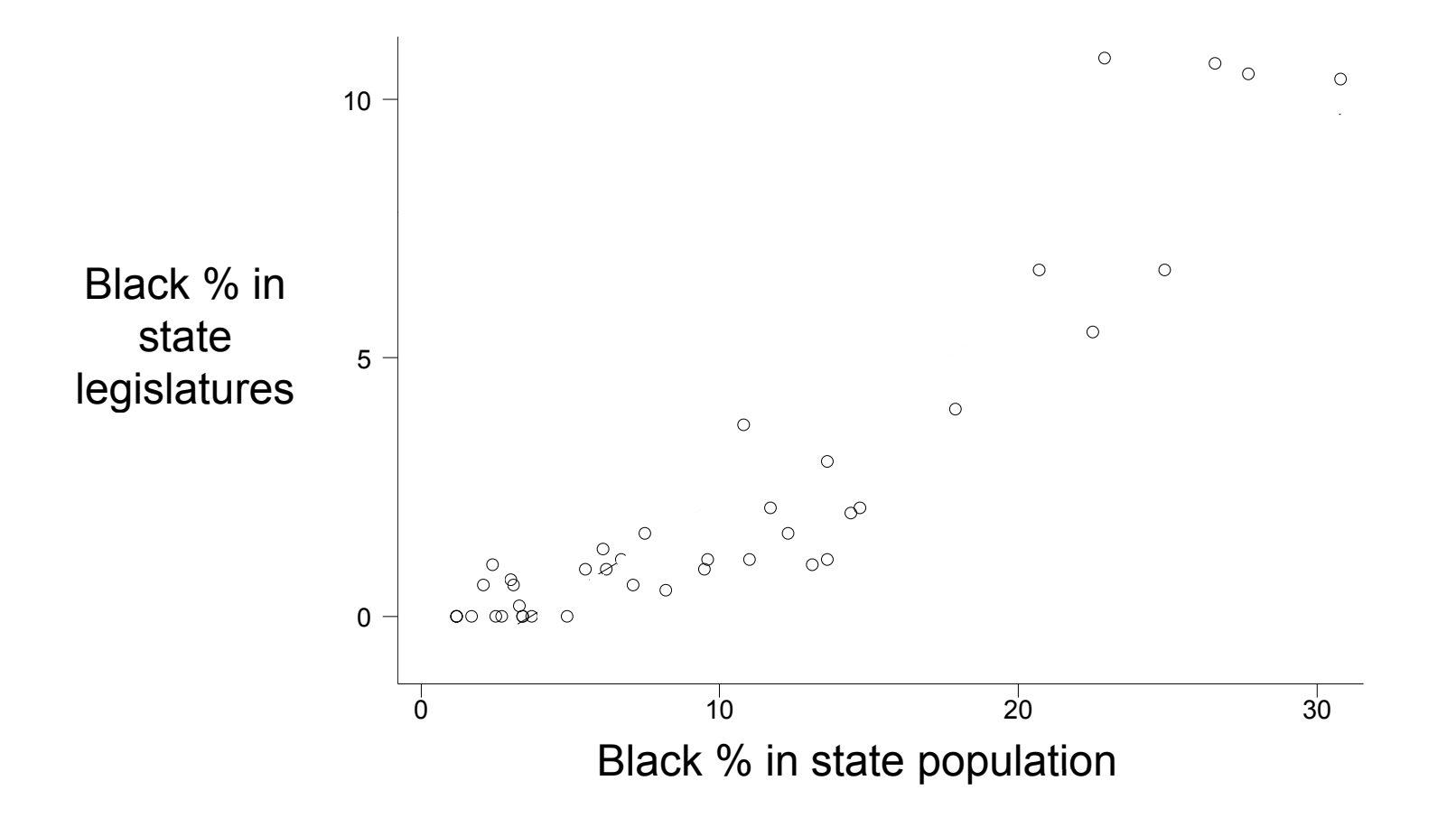

### The linear relationship between two variables

#### $Y_i = \beta_0 + \beta_1 X$ *i i*  $=$   $\beta_0$  +  $\beta_1$  X, +  $\epsilon$  $0$   $\sim$   $\mu$   $\sim$   $1$

Regression quantifies how one variable can be described in terms of another

### Linear Relationship between African American Population & Black Legislators

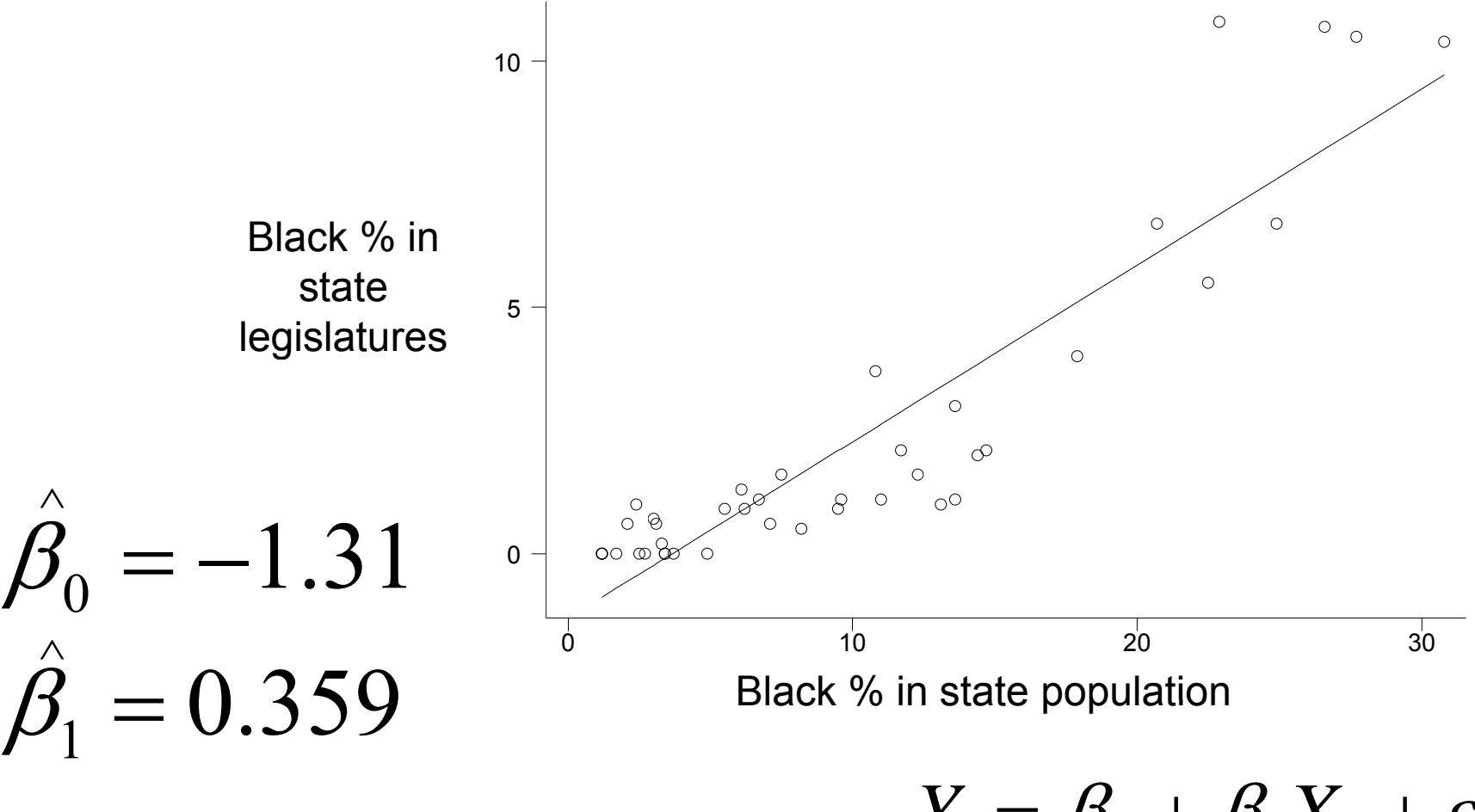

 $Y^{}_{i} = \beta^{}_{0} + \beta^{}_{1} X^{}_{i} + \varepsilon^{}_{i}$  $0$  '  $\mathcal{V}1$ 

### How did we get that line? 1. Pick a value of Y<sub>i</sub>

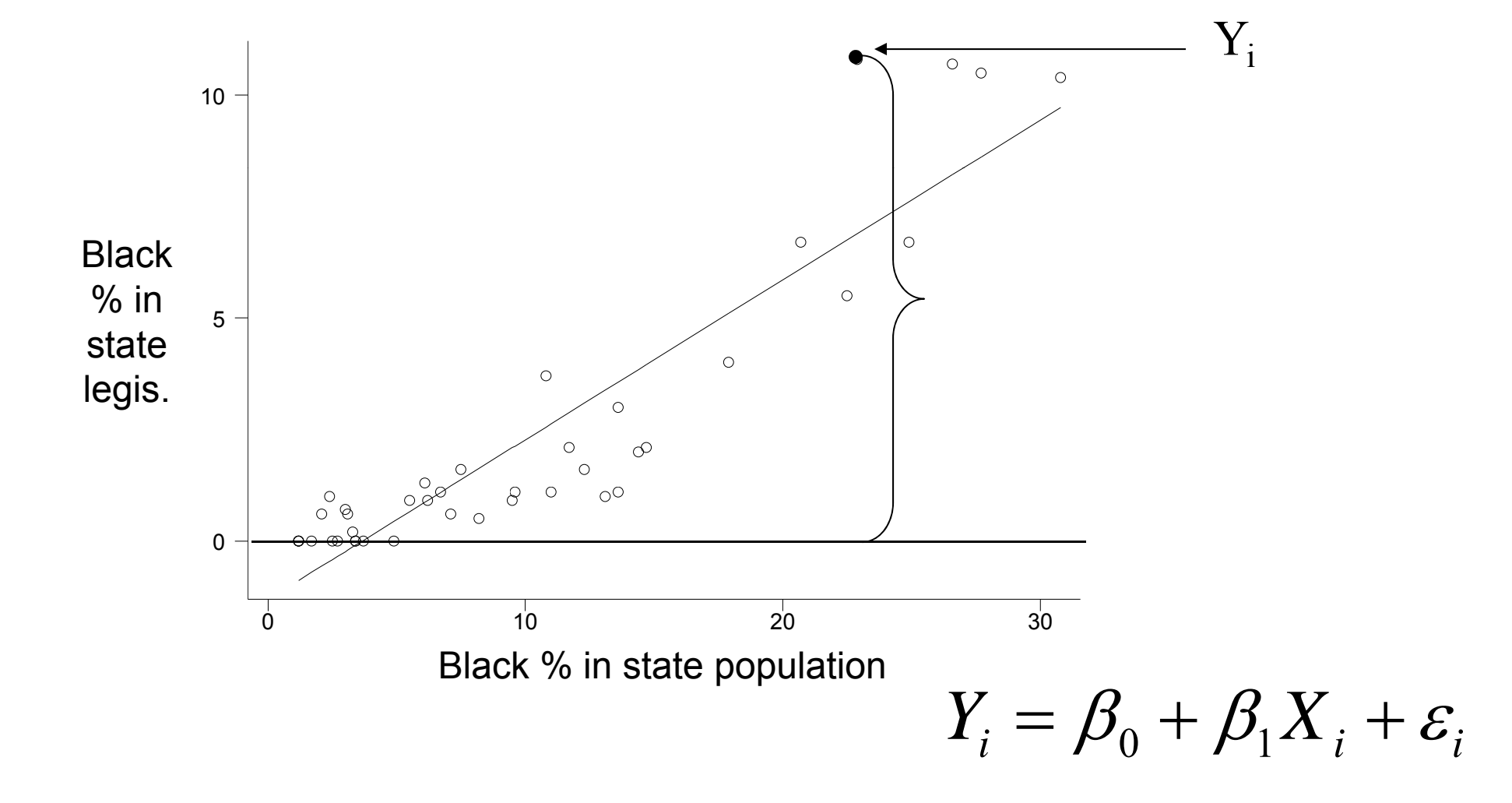

### How did we get that line? 2. Decompose Y<sub>i</sub> into two parts

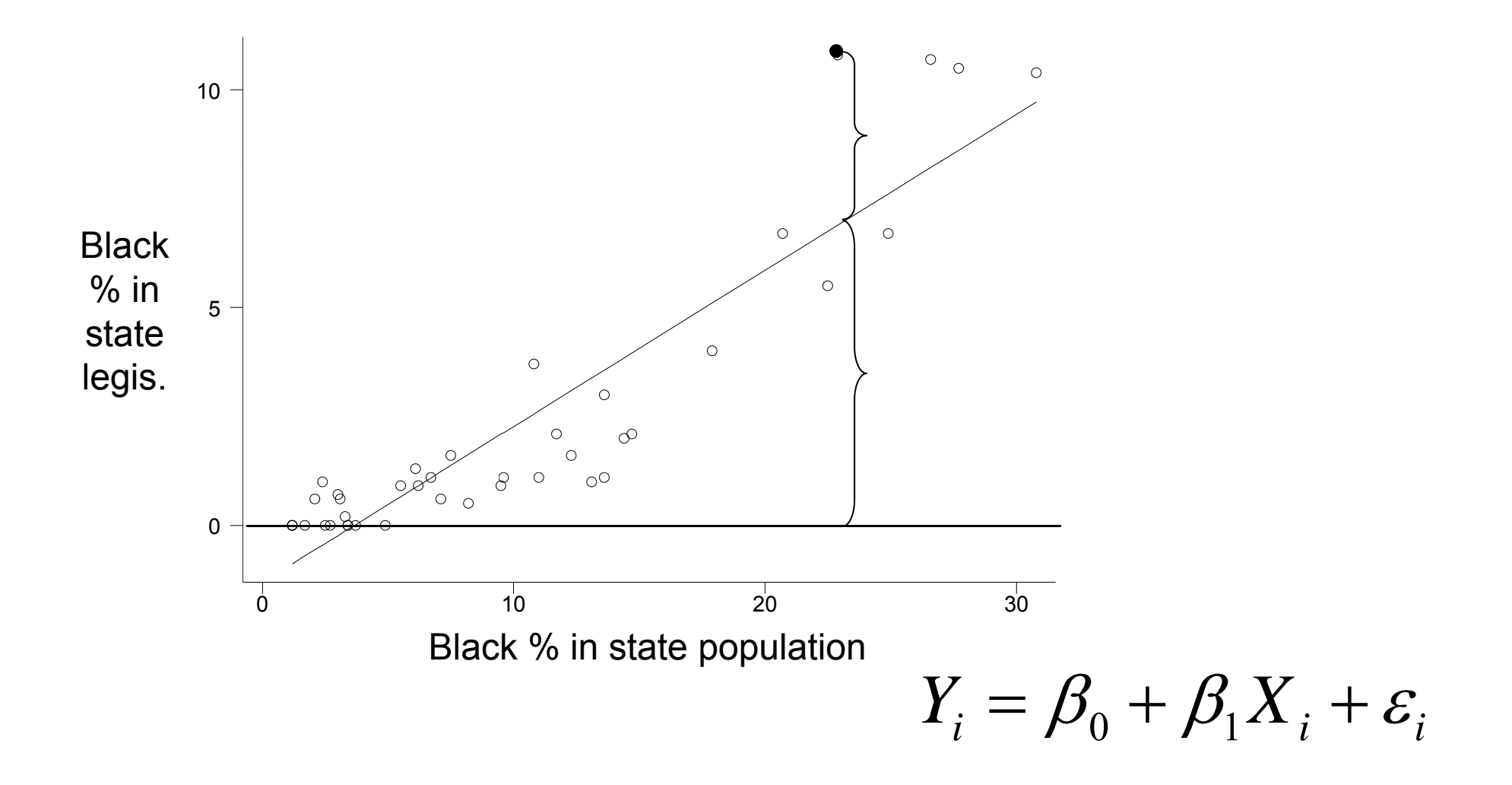

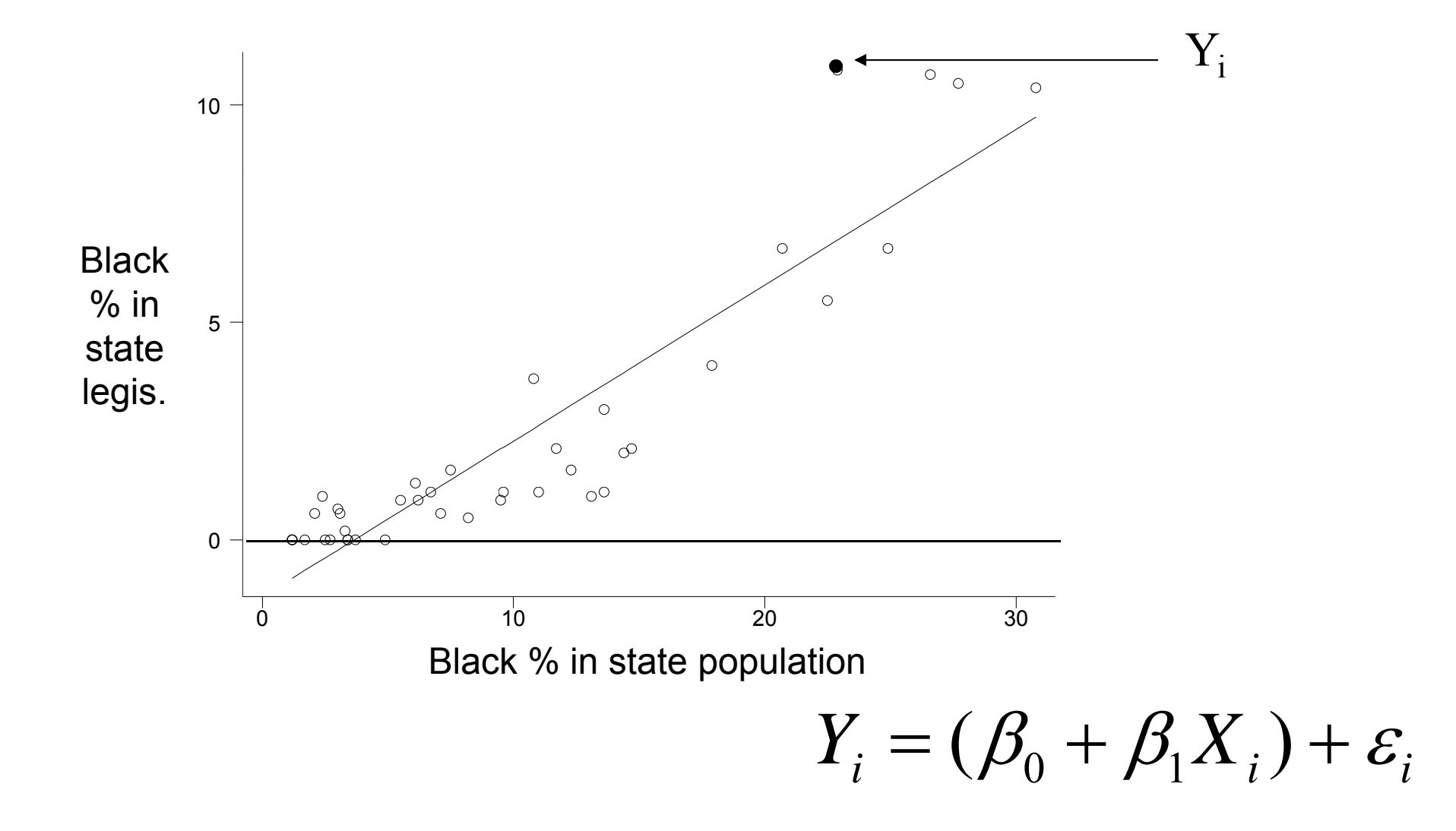

![](_page_10_Figure_1.jpeg)

![](_page_11_Figure_1.jpeg)

![](_page_12_Figure_1.jpeg)

![](_page_13_Figure_1.jpeg)

# What is *εi*? (sometimes *ui*)

- Wrong functional form
- **Neasurement error**
- Stochastic component in Y
- **Unmeasured influences on Y**

$$
Y_i = \beta_0 + \beta_1 X_i + \varepsilon_i
$$

#### The Method of Least Squares Pick  $\beta_0$  and  $\beta_1$  to minimize  $\sum \varepsilon_i^2$  $\sum$ *n*  $\sum$ *n*  $Y_i - \hat{Y}_i^2$  $(\hat{Y}_i)^2$  or  $(Y_i-Y_i)$  beo **Fitted values**  $Y_i$  $\hat{\bm{\lambda}}$ *i*=1 *i*=1 beo 510 ${\rm Y_i}$ ^ $\epsilon_{\rm i}$  $\begin{array}{c} \circ \\ \circ \\ \circ \end{array}$  $\sum$ *ni* $Y_i - \beta_0 - \beta_1 X_i^2$ 1 $(Y_{_{i}}-\beta_{_{0}}-\beta_{_{1}}$  $\int$  bpop  $\frac{1}{\frac{1}{2}}$   $\int_{0}^{\frac{\infty}{2}} \frac{\cos \theta}{\sin \theta}$   $\frac{1}{2}$   $\int_{0}^{\frac{\infty}{2}} \frac{\cos \theta}{\sin \theta}$   $\frac{1}{2}$   $\int_{0}^{\frac{\infty}{2}} \frac{\sin \theta}{\sin \theta}$   $\frac{1}{2}$ ═

 $Y_i = \beta_0 + \beta_1 X_i + \varepsilon_i$  $0$  '  $\mathcal{V}1$ 

**Solve for** 
$$
\frac{\partial \sum_{i=1}^{n} (Y_i - \beta_0 - \beta_1 X_i)^2}{\partial \beta_1} = 0
$$

$$
\hat{\beta}_1 = \frac{\sum_{i=1}^n (\overline{Y} - Y_i)(\overline{X} - X_i)}{\sum_{i=1}^n (\overline{X} - X_i)^2}
$$
 or

![](_page_16_Figure_2.jpeg)

## Regression commands in STATA

### reg *depvar expvars* E.g., reg y x E.g., reg beo bpop

■ Making predictions from regression lines *<u>Ipredict</u> newvar* predict *newvar,* resid <u>■ *newvar* will now equal ε<sub>i</sub></u>

# Black elected officials example

#### . **reg beo bpop**

![](_page_18_Picture_142.jpeg)

------------------------------------------------------------------------------

 Always include interpretation in your presentations and papers

Interpretation: a one percentage point increase in black population leads to a .36 percentage point increase in black composition in the legislature

### The Linear Relationship between African American Population & Black Legislators

![](_page_19_Figure_1.jpeg)

# More regression examples

# Temperature and Latitude

![](_page_21_Figure_1.jpeg)

scatter JanTemp latitude, mlabel(city)

![](_page_22_Picture_0.jpeg)

![](_page_22_Picture_92.jpeg)

Interpretation: a one point increase in latitude is associated with a 2.3 decrease in average temperature (in Fahrenheit).

$$
Y_i = \beta_0 + \beta_1 X_i + \varepsilon_i
$$

## How to add a regression line:

Stata command: lfit

![](_page_23_Figure_2.jpeg)

scatter JanTemp latitude, mlabel(city) || lfit JanTemp latitude

#### *or oft b tt ften etter*

scatter JanTemp latitude, mlabel(city) m(i) || lfit JanTemp latitude

## Presenting regression results Brief aside

■ First, show scatter plot  $\Box$  Label data points (if possible)  $\Box$ Include best-fit line

- Second, show regression table
	- □ Assess statistical significance with confidence interval or p-value
	- Assess robustness to control variables (internal validity: nonrandom selection)

## Bush vote and Southern Baptists

![](_page_25_Figure_1.jpeg)

**. reg bush sbc\_mpct [aw=votes] (sum of wgt is 1.2207e+08)**

![](_page_26_Picture_77.jpeg)

**------------------------------------------------------------------------------**

**\_cons | .4563507 .0112155 40.69 0.000 .4338004 .4789011**

Coefficient interpretation:

• A one percentage point increase in Baptist percentage is associated with a .26 percentage point increase in Bush vote share at the state level.

![](_page_27_Figure_0.jpeg)

# Interpreting confidence interval

**. reg bush sbc\_mpct [aw=votes] (sum of wgt is 1.2207e+08)**

![](_page_28_Picture_87.jpeg)

![](_page_28_Picture_88.jpeg)

**------------------------------------------------------------------------------**

Coefficient interpretation:

• A 1 percentage point increase in Baptist percentage is associated with a .26 percentage point increase in Bush vote share at the state level.

#### Confidence interval interpretation

•The 95% confidence interval lies between .18 and .34.

![](_page_29_Figure_0.jpeg)

**. reg loss gallup**

![](_page_30_Picture_73.jpeg)

#### Coefficient interpretation:

• A 1 percentage point increase in presidential approval is associated with an avg. of 1.28 more seats won by the president's party in the midterm.

#### Confidence interval interpretation

• The 95% confidence interval lies between .14 and 2.43.

# Additional regression in bivariate relationship topics

- Residuals
- **E** Comparing coefficients
- Functional form
- Goodness of fit  $(R^2 \text{ and } SER)$
- Correlation
- **Discrete DV, discrete EV**
- **Using the appropriate graph/table**

# Residuals

П

## Residuals

# $\mathbf{e_i} = \mathbf{Y_i} - \mathbf{B_0} - \mathbf{B_1} \mathbf{X_i}$

# One important numerical property of residuals

### **The sum of the residuals is zero**

![](_page_34_Figure_2.jpeg)

### Generating predictions and residuals

#### **. reg jantemp latitude**

![](_page_35_Picture_67.jpeg)

**. predict py (option xb assumed; fitted values)**

**. predict ry, resid**

**gsort -ry**

**The Co** 

**. list city jantemp py ry**

![](_page_36_Picture_133.jpeg)

## Use residuals to diagnose potential problems

![](_page_37_Figure_1.jpeg)

**. reg loss gallup**

п.

![](_page_38_Picture_151.jpeg)

**. reg loss gallup if year>1946**

![](_page_38_Picture_152.jpeg)

scatter loss gallup, mlabel(year) || lfit loss gallup || lfit loss gallup if year >1946

![](_page_39_Figure_1.jpeg)

# Comparing regression coefficients

- **As a general rule:** 
	- **□Code all your variables to vary between 0 and 1** 
		- $\blacksquare$  That is, minimum = 0, maximum = 1
	- $\blacksquare$  Regression coefficients then represent the effect of shifting from the minimum to the maximum.
	- $\Box$  This allows you to more easily compare the relative importance of coefficients.

### How to recode variables to 0-1 scale

- Party ID example: pid7
- Usually varies from
	- 1 (strong Republican)
	- to 8 (strong Democrat)
	- sometimes 0 needs to be recoded to missing (".").

### ■ Stata code?

□replace pid7 = (pid7-1)/7

## Regression interpretation with 0-1 scale

### ■ Continue with pid7 example

- $\Box$  regress natlecon pid7 (both recoded to 0-1 scales)\*
- pid7 coefficient:  $b = -.46$  (CCES data from 2006)
- □Interpretation?
	- Shifting from being a strong Republican to a strong Democrat corresponds with a .46 drop in evaluations of the national economy (on the one-point national economy scale)

\*natlecon originally coded so that  $1 =$  excellent,  $4 =$  poor,  $5 =$  not sure

# Functional Form

# About the Functional Form

■ Linear in the variables *vs.* linear in the parameters

 $\Box Y = a + bX + e$  (linear in both)

 $\Box$ Y = a + bX + cX 2  $a$  + bX + cX $^2$  + e (linear in parms.)

Y = a + X <sup>b</sup> + e (linear in variables, not parms.)

■ Regression must be linear in parameters

The Linear and Curvilinear Relationshi p between African American Population & Black Legislators

![](_page_45_Figure_1.jpeg)

scatter beo pop || qfit beo pop

# Log transformations (see Tufte, ch. 3)

![](_page_46_Picture_74.jpeg)

# Goodness of regression fit

### How "good" is the fitted line?

- Goodness-of-fit is often not relevant to research
- Goodness-of-fit receives too much emphasis

#### ■ Focus on

- $\square$  Substantive interpretation of coefficients (most important)
- $\Box$  Statistical significance of coefficients (less important)
	- Confidence interval
	- Standard error of a coefficient
	- *t*-statistic: *coeff./s.e.*
- Nevertheless, you should know about
	- □ Standard Error of the Regression (SER)
		- Standard Error of the Estimate (SEE)
		- Also called Regrettably called Root Mean Squared Error (Root MSE) in Stata
	- $\Box$  R-squared (R<sup>2</sup>)
		- Often not informative, use sparingly

#### Standard Error of the Regression the idea

![](_page_49_Figure_1.jpeg)

#### Standard Error of the Regression the idea

![](_page_50_Figure_1.jpeg)

beo

#### Standard Error of the Regression picture

![](_page_51_Figure_1.jpeg)

### Standard Error of the Regression (SER)

## **n** or Standard Error of the Estimate ■ or Root Mean Squared Error (Root MSE)

$$
\sqrt{\frac{\sum_{i=1}^n (Y_i - \hat{Y}_i)^2}{d.f.}}
$$

*d.f.* equals n minus the number of estimate coefficients ( *B*s). In bivariate regression case, *d.f.* = n-2.

## SER interpretation called "Root MSE" in Stata

- On average, in-sample predictions will be off the mark by about one standard error of the re gression
- . **reg beo bpop**

![](_page_53_Picture_140.jpeg)

## $R<sup>2</sup>$ : A less useful measure of fit

![](_page_54_Figure_1.jpeg)

## $R<sup>2</sup>$ : A less useful measure of fit

![](_page_55_Figure_1.jpeg)

 $\sum_{i=1}^n (Y_i - \overline{Y})^2$  ="total sum of squares"  $(\hat{Y_i}$  $\sum_{i=1}^{n} (\hat{Y}_{i} - \overline{Y})^{2}$  =" regression sum of  $square$ " =+ $(Y_i - \hat{Y}_i$  $\sum_{i=1}^{n}(Y_{i}-\hat{Y}_{i})^{2}$  =" residual sum of squares"

![](_page_56_Figure_0.jpeg)

#### pct. variance "explained"

Also called "coefficient of determination"

## Interpreting SER (Root MSE) and  $\mathsf{R}^2$

**. reg bush sbc\_mpct**

![](_page_57_Picture_115.jpeg)

#### <u>Interpreting SER (Root MSE):</u>

• On average, in-sample predictions about Bush's vote share will be off the mark by about 7.6%

#### <u>Interpreting R<sup>2</sup></u>

•Regression model explains about 19.8% of the variation in Bush vote.

![](_page_58_Figure_0.jpeg)

# **Correlation**

П

# Correlation

$$
Corr(x, y) = \frac{Cov(x, y)}{\sigma_x \sigma_y} = r
$$

 $\text{Corr}(\text{BushPct}_{00},\text{BushPct}_{04})$  =0.96 =

![](_page_60_Figure_3.jpeg)

0.014858  $0.01499 \times \sqrt{0.01605}$  $\frac{1011056}{2} \approx 96$ . . .  $\times$  $\approx$ 

- Measures how closely data points fall along the line
- Varies between -1 and 1 (compare with Tufte p. 102)

# **Warning: Don't correlate often!**

- Correlation only measures linear relationship
- Correlation is sensitive to variance
- Correlation usually doesn't measure a theoretically interesting quantity
- Same criticisms apply to  $\mathsf{R}^2$ , which is the squared correlation between predictions and data points.
- **Instead, focus on regression coefficients** (slopes)

# Discrete DV, discrete EV

### ■ Crosstabs

- $\blacksquare$   $\chi^2$
- Gamma, Beta, etc.

#### Exampl xample

## ■ What is the relationship between abortion sentiments and vote choice?■ The abortion scale:

- 1. BY LAW, ABORTION SHOULD NEVER BE PERMITTED.
- 2. THE LAW SHOULD PERMIT ABORTION ONLY IN CASE OF RAPE, INCEST, OR WHEN THE WOMAN'S LIFE IS IN DANGER.
- 3. THE LAW SHOULD PERMIT ABORTION FOR REASONS OTHER THAN RAPE, INCEST, OR DANGER TO THE WOMAN'S LIFE, BUT ONLY AFTER THE NEED FOR THE ABORTION HAS BEEN CLEARLY ESTABLISHED.
- 4. BY LAW, A WOMAN SHOULD ALWAYS BE ABLE TO OBTAIN AN ABORTION AS A MATTER OF PERSONAL CHOICE.

## Abortion and vote choice in 2006

. tab housevote abortopinion, col

+-------------------+ | Key | |-------------------| frequency | column percentage | +-------------------+

![](_page_64_Picture_179.jpeg)

# Use the appropriate graph/table

- Continuous DV, continuous EV
	- □ E.g., vote share by income growth
	- Use scatter plot
- Continuous DV, discrete and unordered EV
	- □ E.g., vote share by religion or by union membership
	- □ Box plot, dot plot
- Discrete DV, discrete EV
	- □ No graph: Use crosstabs (tabulate)

# Two quick notes about comparing coefficients

■ Recode/rescale independent variables to be in 0-1 interval

 $\Box$  new  $x = [x-min(x)+1]/(max(x)-min(x)+1)$ 

 $\Box$ Interpretation: a move from the minimum to the maximum in the independent variable yields an average change of *b* in the d.v.

![](_page_67_Picture_191.jpeg)

**. gen bpop01=(bpop-1.2)/(30.8-1.2)**

**. reg beo bpop01**

![](_page_67_Picture_192.jpeg)

#### ■ Convert *all* variables, except dummy variables, to "unit deviates":\

 $\Box$  new\_x = [x-mean(x)]/sd(x)

 $\Box$  new\_y = [y-mean(y)]/sd(y) etc.

- **n** Interpretation: a one standard deviation change in x yields, on average, a *b* standard deviation change in y.
	- $\square$  (For a dummy variable, a change from category  $O$ to category *1* yields, on average, a *b* standard deviation change in y.

![](_page_69_Picture_131.jpeg)

(9 missing values generated)

. gen st\_bpop=(bpop-10.13171)/8.266633 (9 missing values generated)

![](_page_70_Picture_126.jpeg)

![](_page_70_Picture_127.jpeg)

#### **. reg beo bpop,beta**

![](_page_70_Picture_128.jpeg)